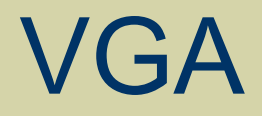

### CS/EE 3710 Fall 2019

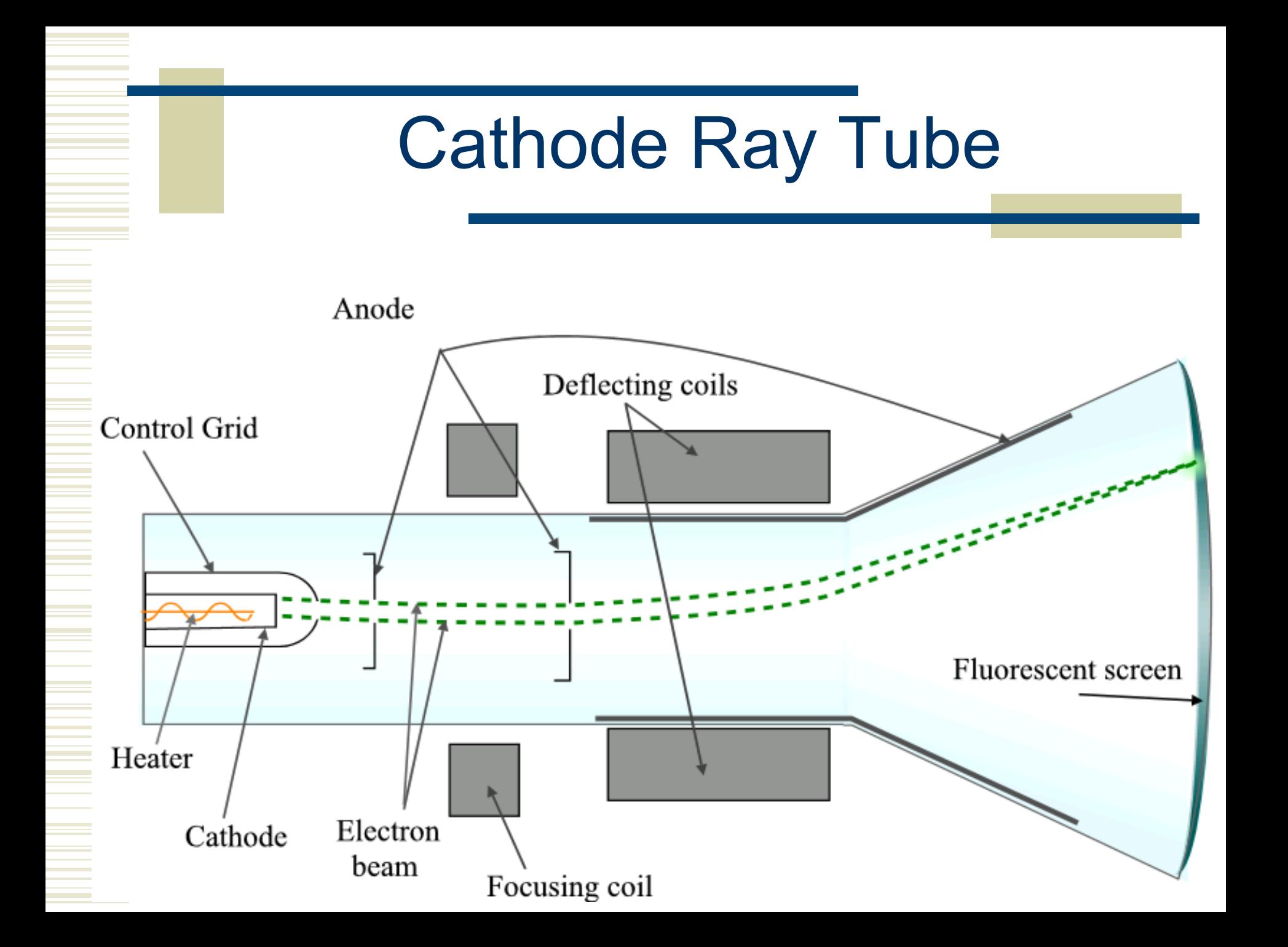

## Raster Scanning

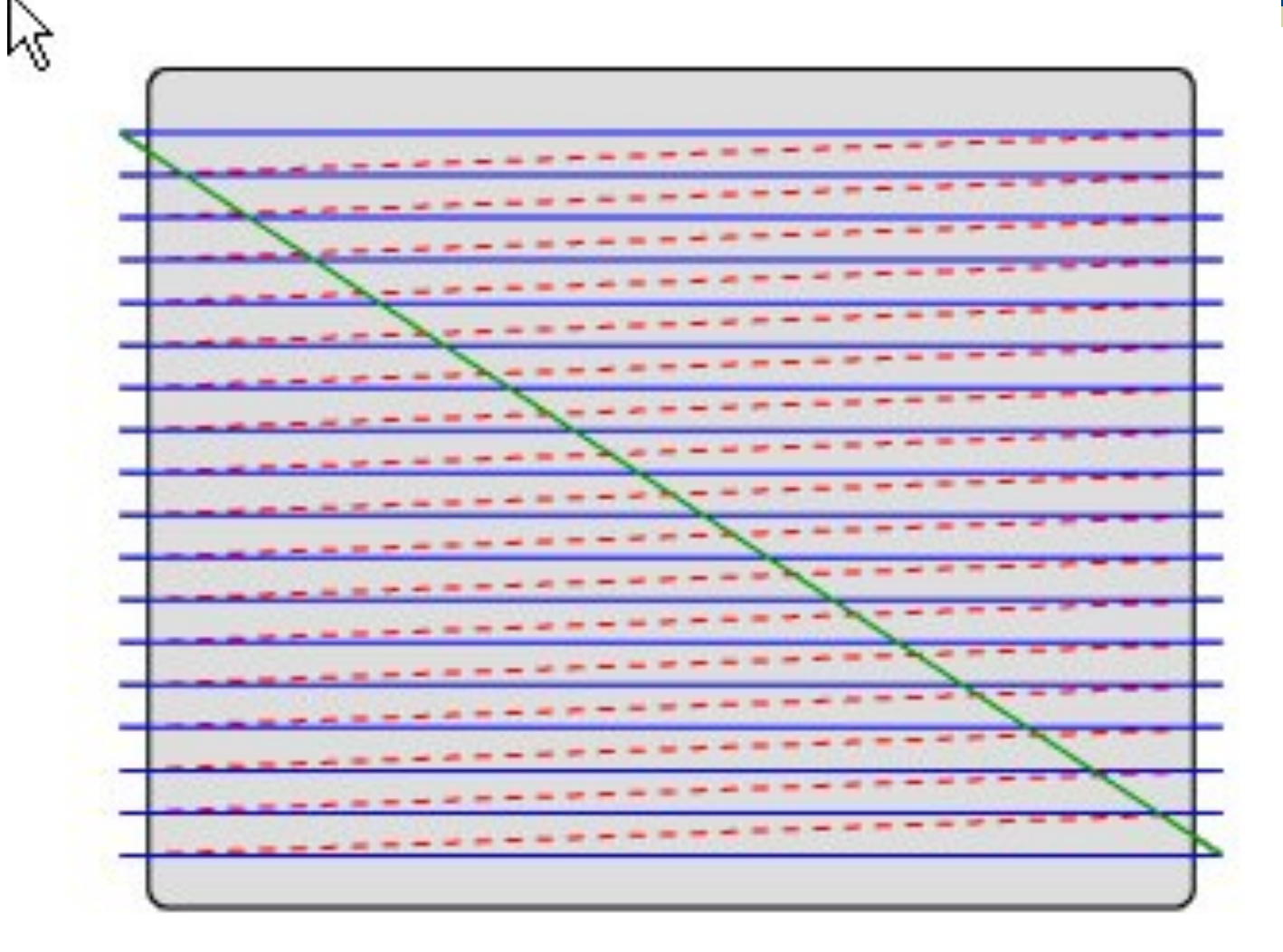

### Electron Gun

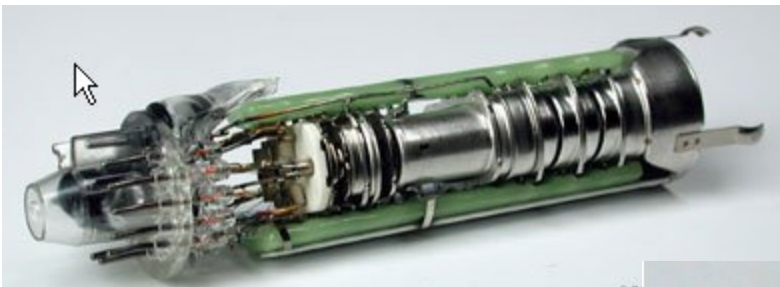

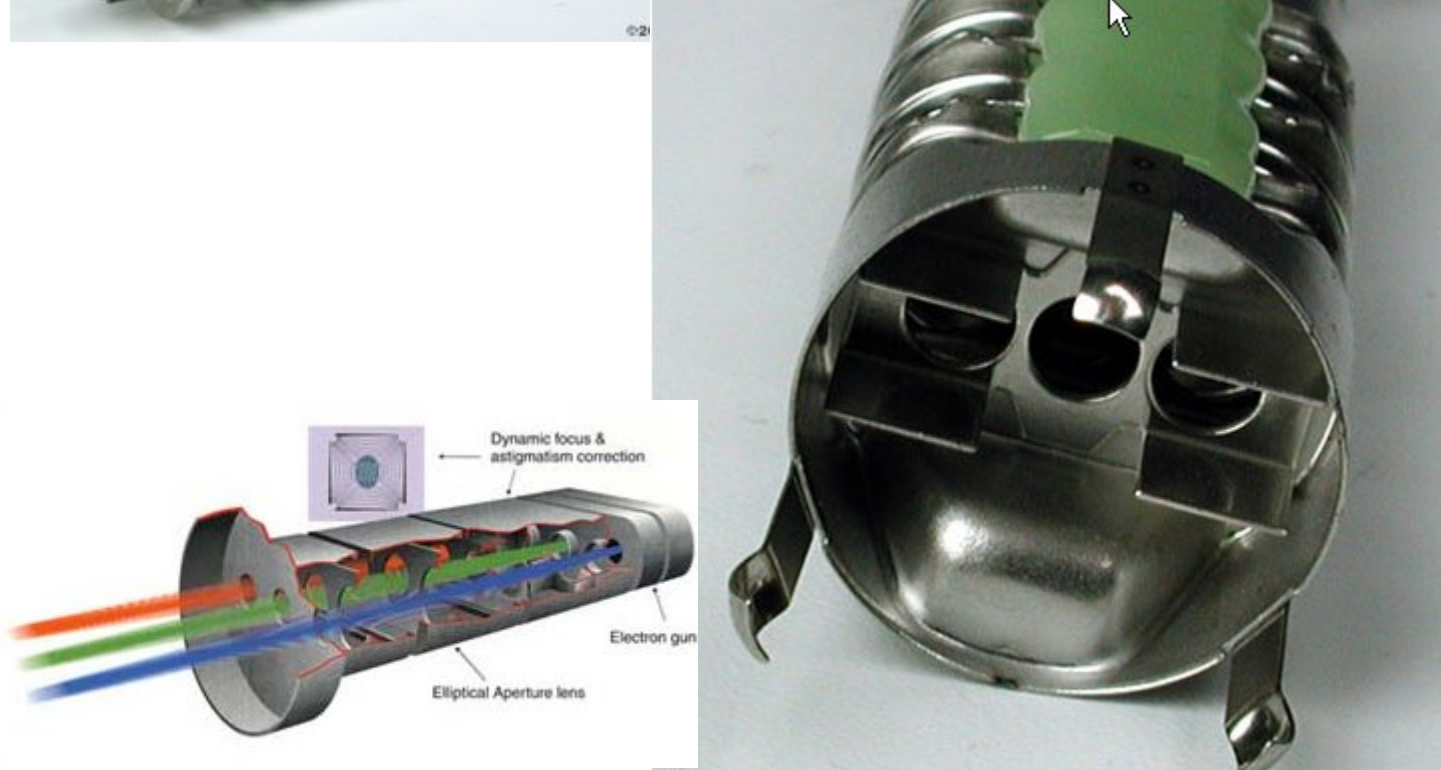

⊕2001 How StuffWorks

# Beam Steering Coils

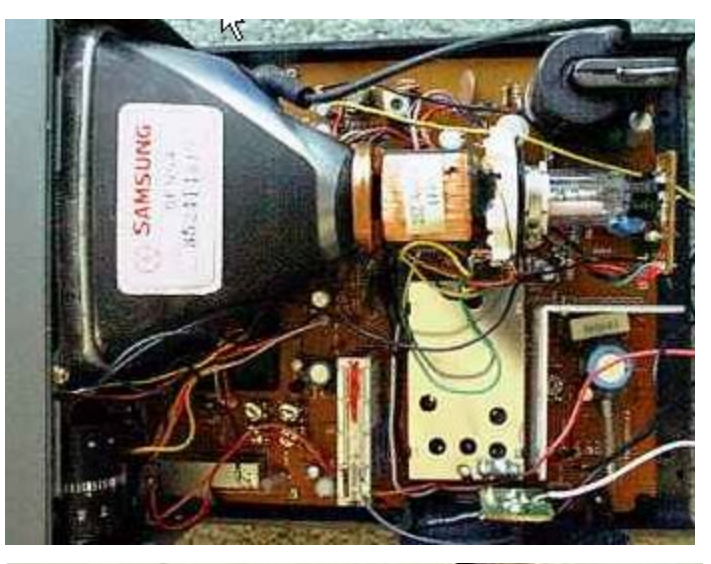

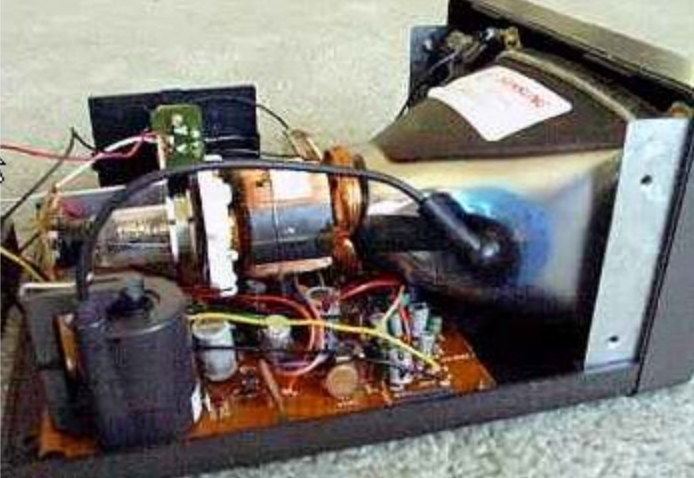

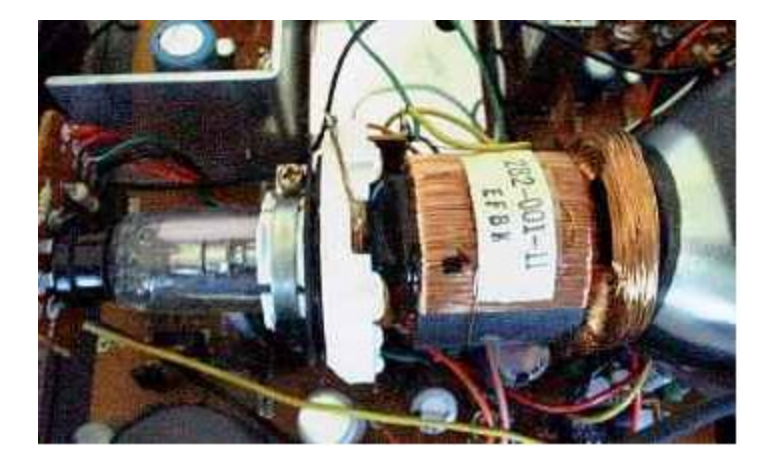

## VGA

- Stands for Video Graphics Array
- A standard defined by IBM back in 1987
	- $640 \times 480$  pixels
	- **Now superseded by much higher resolution** standards...
- Also means a specific analog connector ■ 15-pin D-subminiature VGA connector

### VGA Connector

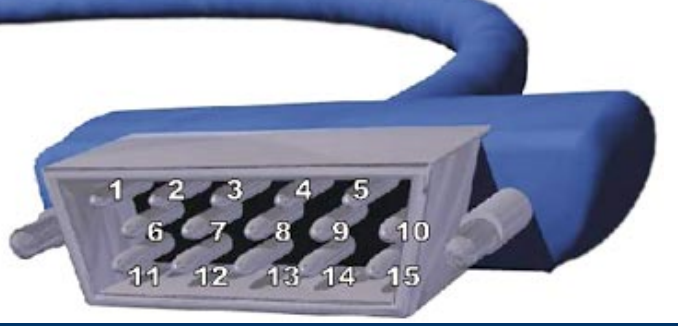

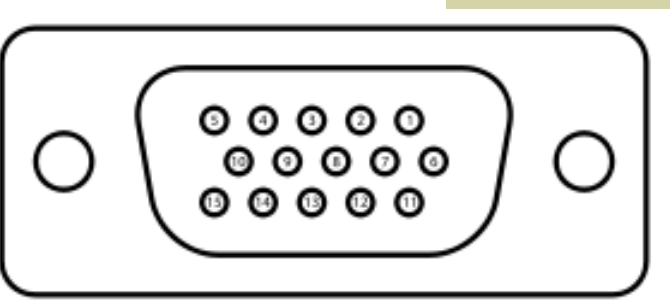

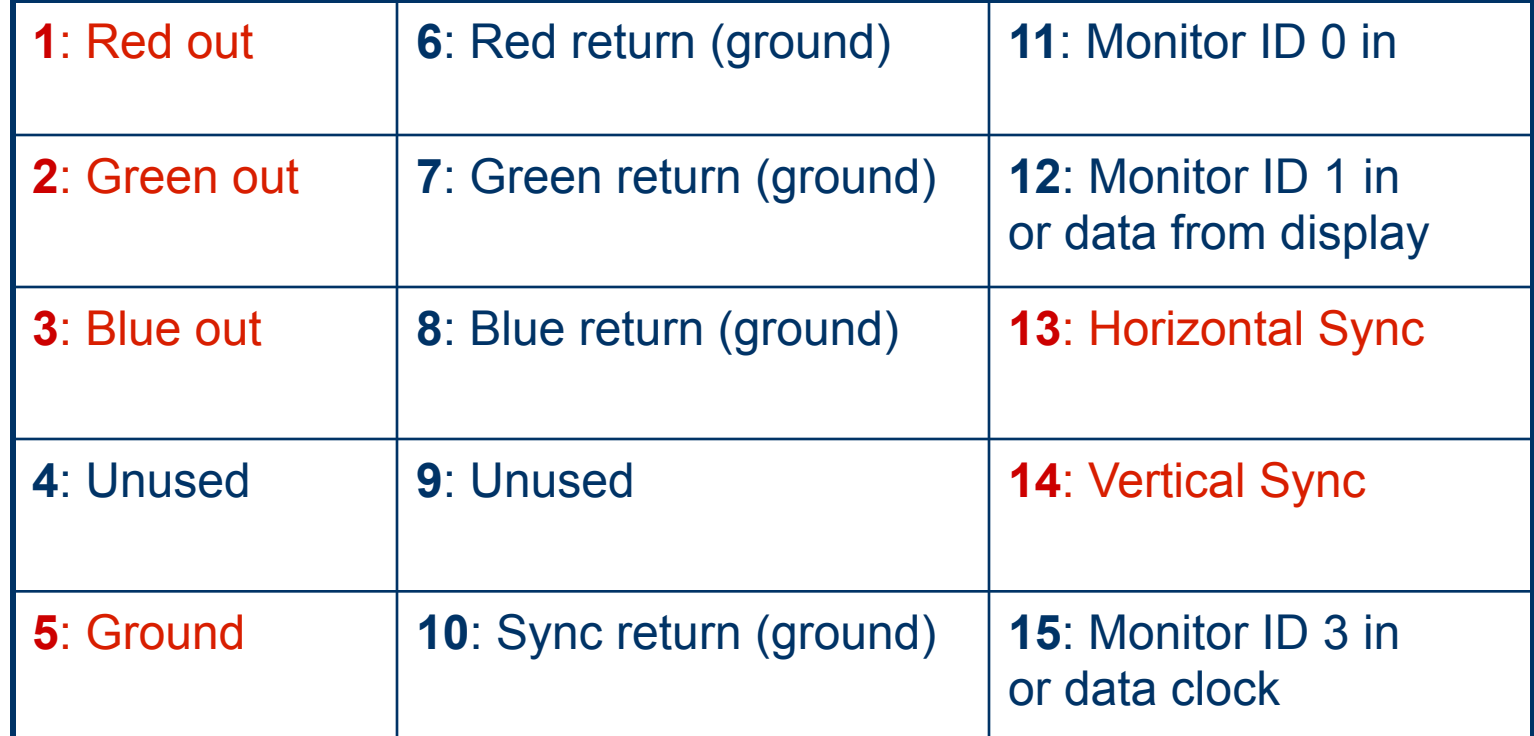

## Raster Scanning

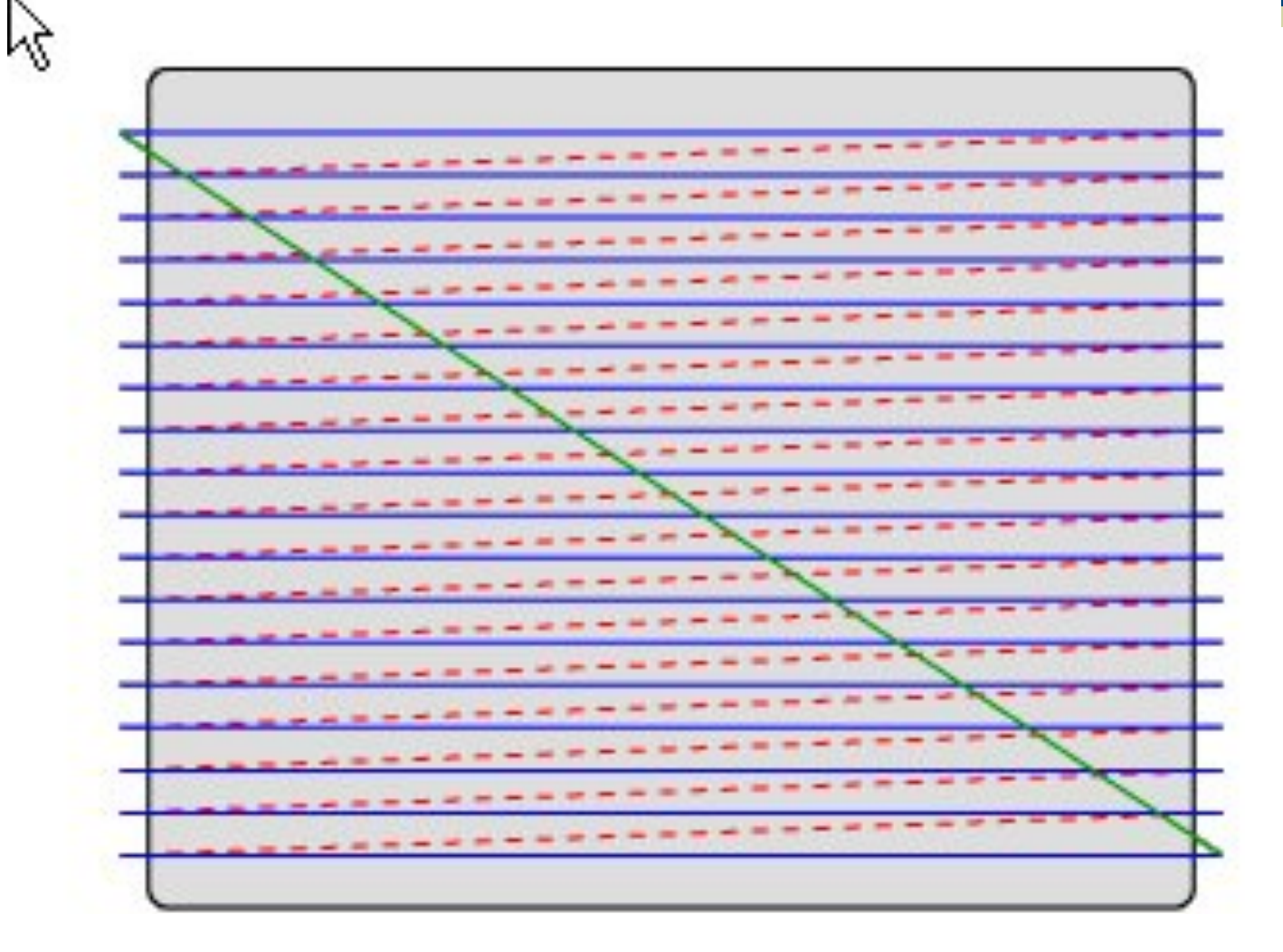

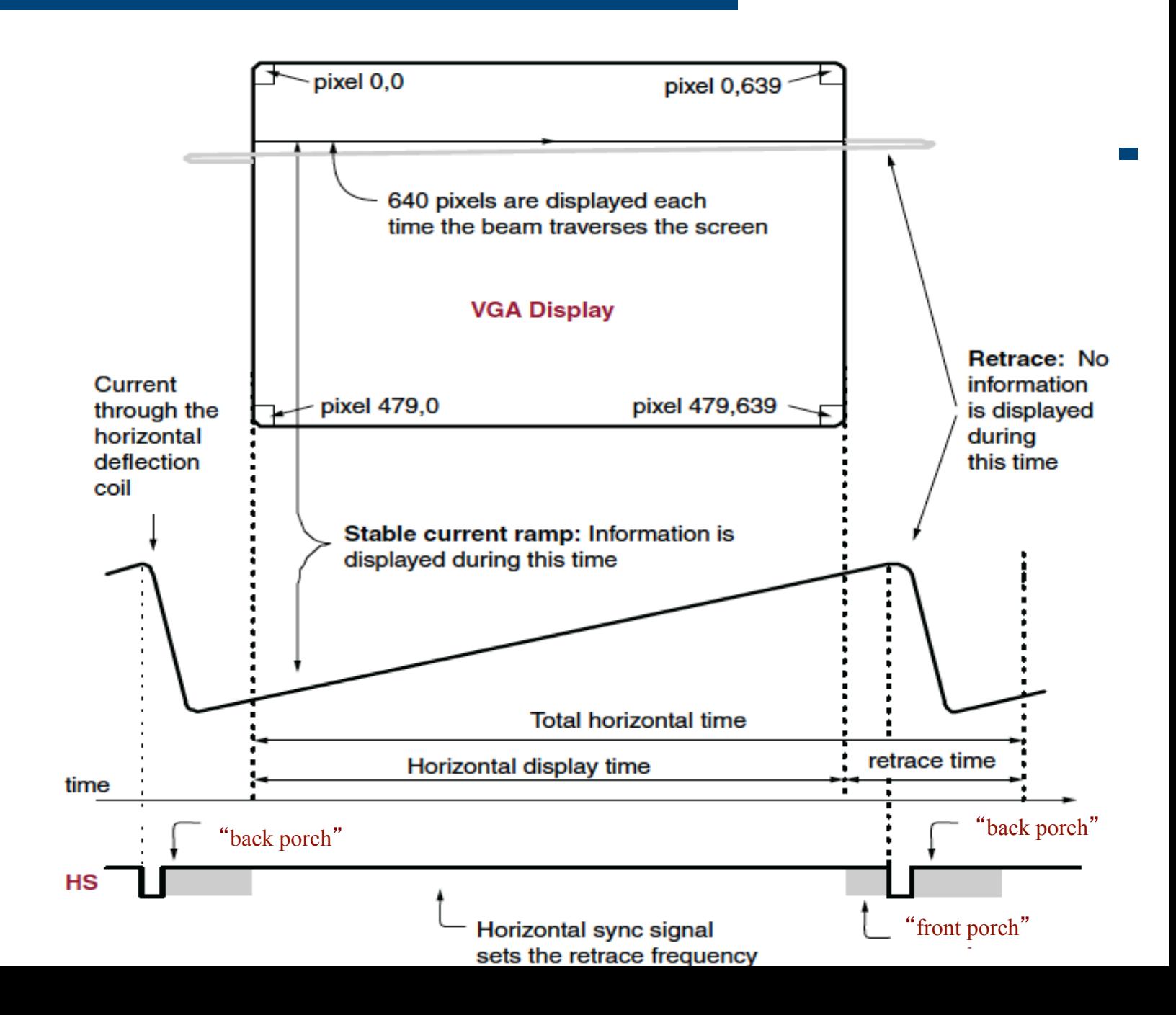

# VGA Timing

Horizonal Dots 640 Vertical Scan Lines 480 Horiz. Sync Polarity NEG

A (µs) 31.77 Scanline time B (µs) 3.77 Sync pulse length C (µs) 1.89 Back porch D (µs) 25.17 Active video time E (µs) 0.94 Front porch 60Hz vertical frequency

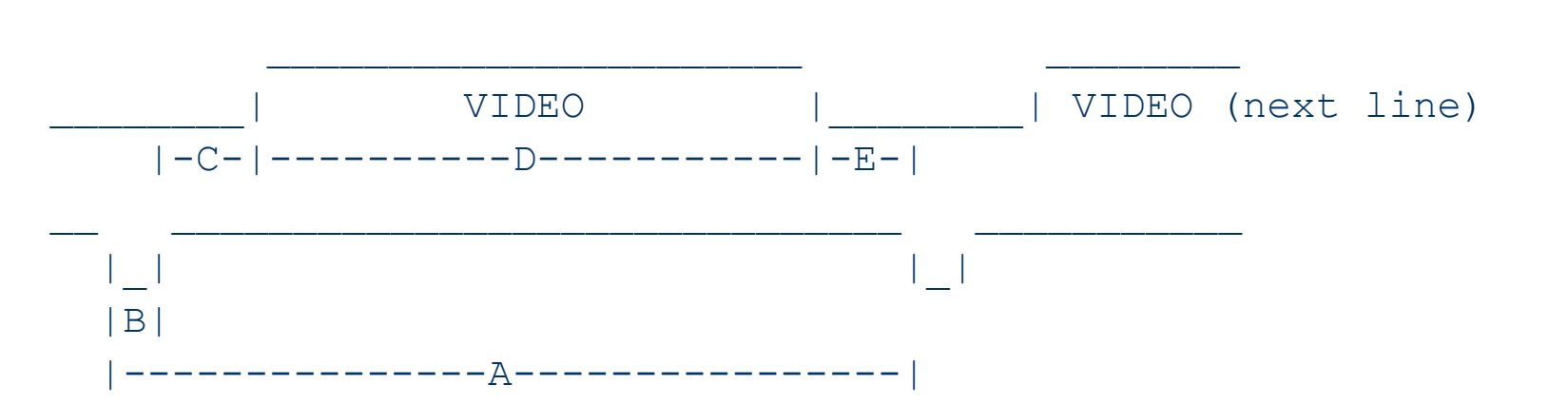

# VGA Timing (hSync)

Horizonal Dots 640 Vertical Scan Lines 480 Horiz. Sync Polarity NEG A (µs) 31.77 Scanline time B (µs) 3.77 Sync pulse length C (µs) 1.89 Back porch D (µs) 25.17 Active video time E (µs) 0.94 Front porch  $25.17/640 = 39.33$ ns/pixel = 25.4MHz pixel clock \_\_\_\_\_\_\_\_| VIDEO |\_\_\_\_\_\_\_\_| VIDEO (next line) --D----------------- |\_| |\_|  $|B|$  |---------------A----------------| 60Hz vertical frequency

# VGA Timing (vSync)

Horizonal Dots 640 Vertical Scan Lines 480 Vert. Sync Polarity NEG Vertical Frequency 60Hz O (ms) 16.68 Total frame time P (ms) 0.06 Sync pulse length Q (ms) 1.02 Back porch R (ms) 15.25 Active video time S (ms) 0.35 Front porch

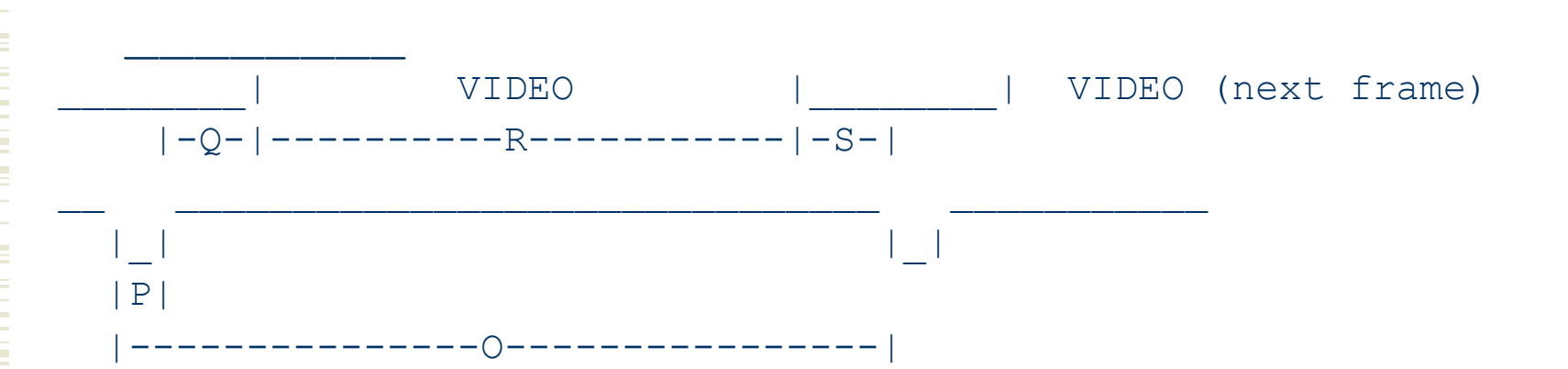

 $\mathcal{L}_\text{max}$  , and the contract of the contract of the contract of the contract of the contract of the contract of the contract of the contract of the contract of the contract of the contract of the contract of the contr

# VGA Timing Summary

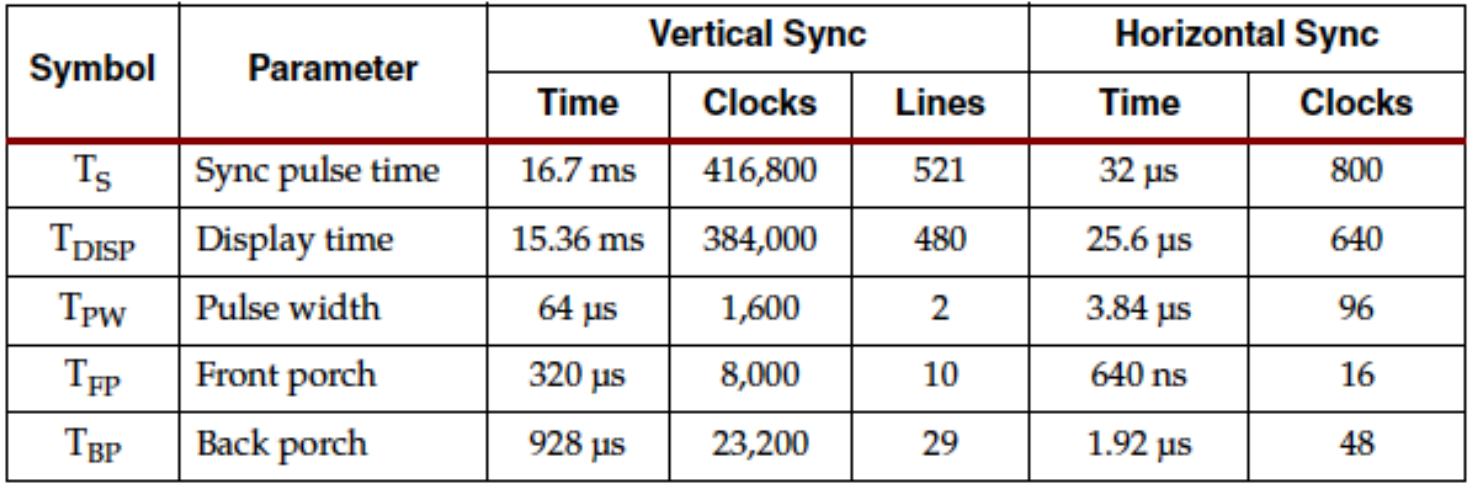

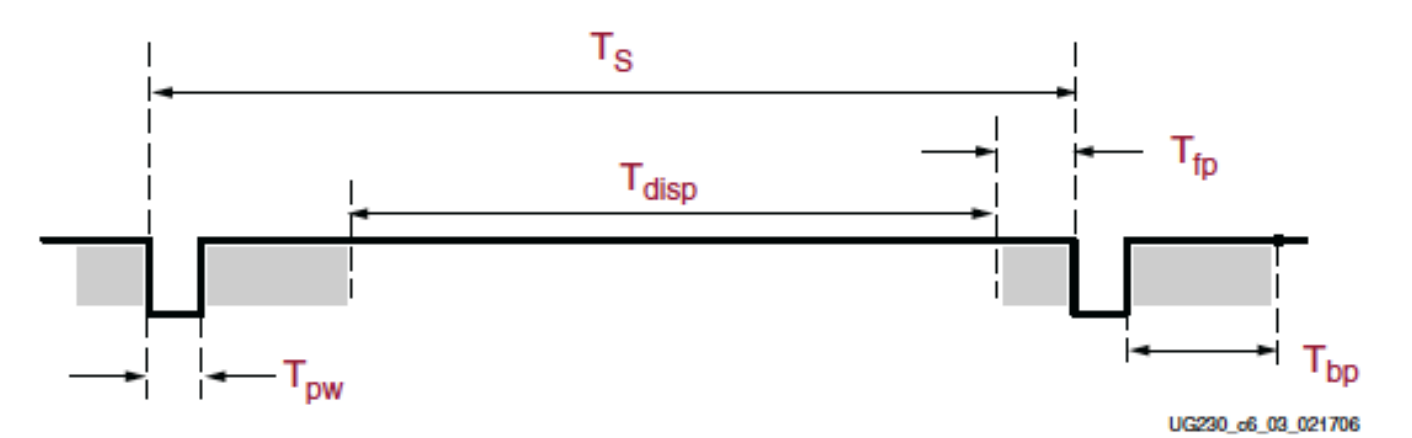

60 Hz refresh and 25MHz pixel clock

## Relaxed VGA Timing

- This all sounds pretty strict and exact...
- It's not really... The only things a VGA monitor really cares about are:
	- Hsync
	- Vsync
	- **Example 2** Actually, all it cares about is the falling edge of those pulses!
	- **n** The beam will retrace whenever you tell it to
	- It's up to you to make sure that the video signal is 0v when you are not painting (i.e. retracing)

### Relaxed VGA Timing (hSync)

Horizonal Dots 128 **Vertical Scan Lines** Horiz. Sync Polarity MEG A (µs) 30.0 Scanline time B (µs) 2.0 Sync pulse length C (µs) 10.7 Back porch D (µs) 12.8 Active video time  $E(\mu s)$  4.50 Front porch  $12.8/128 = 100$ ns/pixel = 10 MHz pixel clock VIDEO  $\overline{\phantom{a}}$  | VIDEO (next line) |-C-|----------D-----------|-E-| |\_| |\_|  $|B|$  |---------------A----------------| 60Hz vertical frequency

### Relaxed VGA Timing (vSync)

Horizonal Dots 128 Vertical Scan Lines 255 Vert. Sync Polarity NEG Vertical Frequency 60Hz O (ms) 16.68 Total frame time P (ms) 0.09 Sync pulse length (3x30µs) Q (ms) 4.86 Back porch R (ms) 7.65 Active video time S (ms) 4.08 Front porch

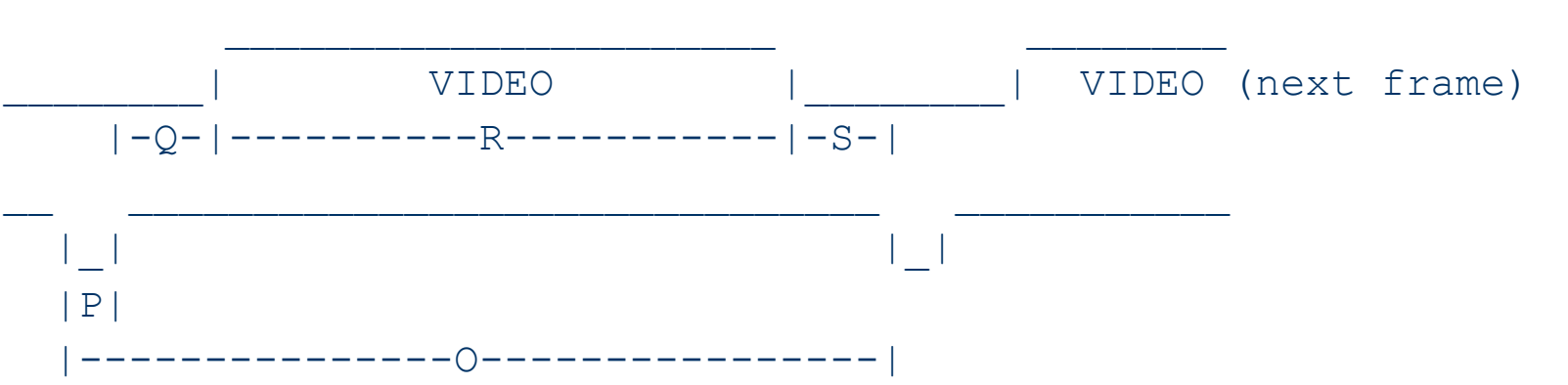

## VGA Colors

- Voltages on R, G, and B determine the color
	- Analog range from  $0v$  (off) to  $+0.7v$  (on)
	- **For B&W output, just drive RGB together and let** 0v=black and 0.7v=white
	- For color you can drive  $R$ ,  $G$ ,  $B$  separately
		- Of course, this is only 8 colors (including black and white)
		- Requires storing three bits at each pixel location

## VGA on DE1-SoC Board

- The DE1-SoC board has a 15-pin D-SUB connector populated for VGA output.
- The VGA synchronization signals are generated directly from the Cyclone V SoC FPGA.
- The Analog Devices ADV7123 triple 10-bit high-speed video DAC (only the higher 8-bits are used) transforms signals from digital to analog to represent three fundamental colors (red, green, and blue).
- It can support up to SXGA standard (1280\*1024) with signals transmitted at 100MHz.

# VGA on DE1-SoC Board

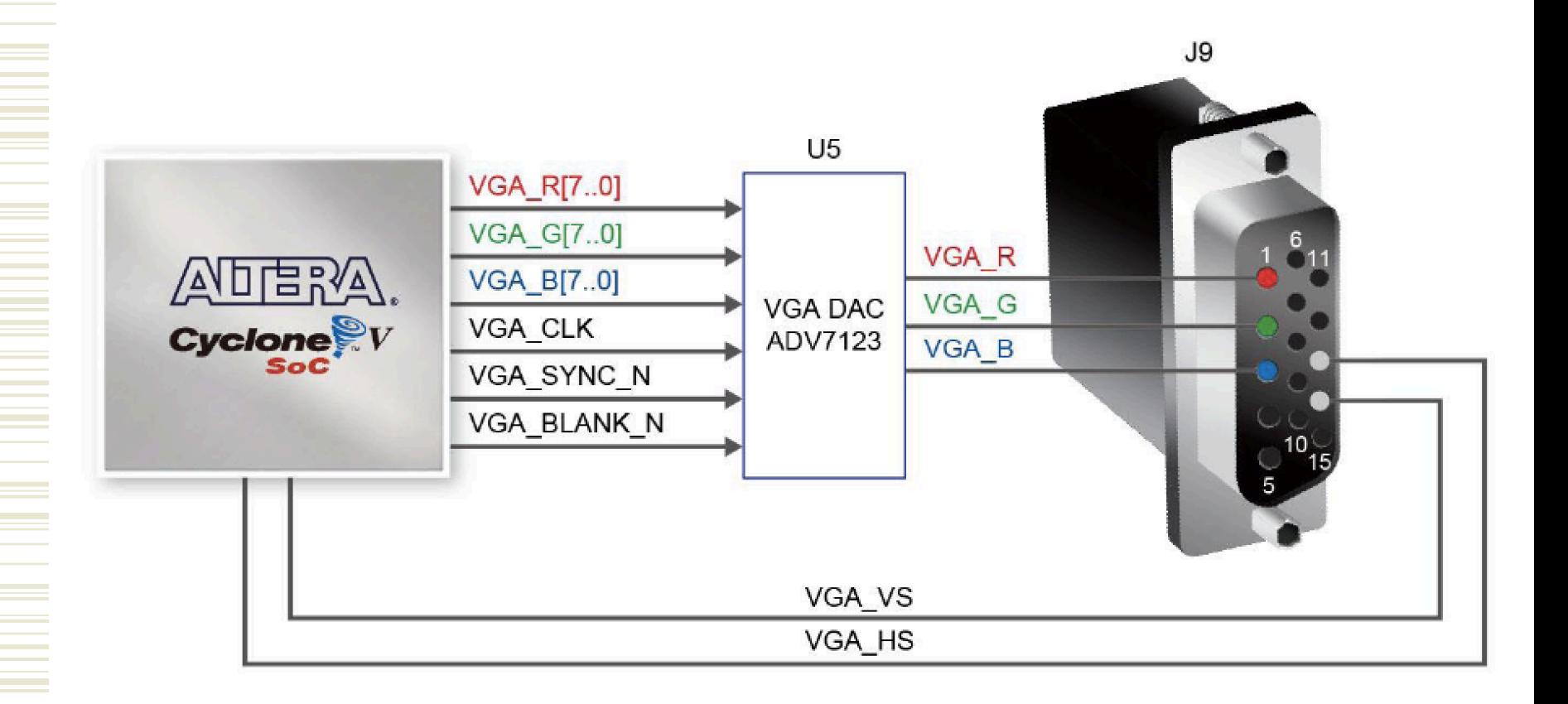

## VGA Assignment

- ◆ vgaControl
	- Generate timing pulses at the right time
	- **n** hSync, vSync, bright, hCount, vCount

#### • bitGen

■ Based on bright, hCount, vCount, turn on the bits

# 3 Types of bitGen

- $\bullet$  Bitmapped
	- Frame buffer holds a separate rgb color for every pixel
	- **DitGen just grabs the pixel based on hCount** and vCount and splats it to the screen
	- Chews up a LOT of memory

# 3 Types of bitGen

#### • Character/Glyph-based

- **Break screen into nxm pixel chunks (e.g. 8x8)**
- For each chunk, point to one of k nxm glyphs
- Those glyphs are stored in a separate memory
- For 8x8 case (for example)
	- glyph number is hCount and vCount minus the low three bits
	- glyph bits are the low-order 3 bits in each of hCount and vCount
	- Figure out which screen chunk you're in, then reference the bits from the glyph memory

# 3 Types of bitGen

- Direct Graphics
	- **Look at hCount and vCount to see where you are on** the screen
	- Depending on where you are, force the output to a particular color
	- **Tedious for complex things, nice for large, static things** parameter BLACK =  $3'$  b 000, WHITE =  $3'$  b111, RED =  $3'$  b100;

// paint a white box on a red background always $\omega$ <sup>\*</sup>) if (~bright) rgb = BLACK; // force black if not bright // check to see if you're in the box else if (((hCount >= 100) && (hCount <= 300)) && ((vCount >= 150) && (vCount <= 350))) rgb = WHITE; else rgb = RED; // background color

## VGA Memory Requirements

#### • 640x480 VGA (bitmapped)

- **307,200 pixels**
- 3 bits per pixel
- 6 pixels per 18-bit word
- 50k locations for 640x480

## VGA Memory Requirements

#### • 320x240 VGA (bitmapped)

- **n** 76,800 pixels
- Each stored pixel is 2x2 screen pixels
- 3 bits per pixel
- 6 pixels per 18-bit word
- **n** 12.5k 18-bit words needed

## VGA Memory Requirements

- 80 char by 60 line display (8x8 glyphs)
	- 4800 locations
	- Each location has one of 256 char/glyphs
	- $\blacksquare$  8-bits per location 2 locations per word
	- 2400 addresses for frame buffer
	- Each char/glyph is (say) 8x8 pixels
		- $\bullet$  results in 640x480 display...
	- 8x8x256 bits for char/glyph table
		- 16kbits (1k words) for char/glyph table

### Character Example…

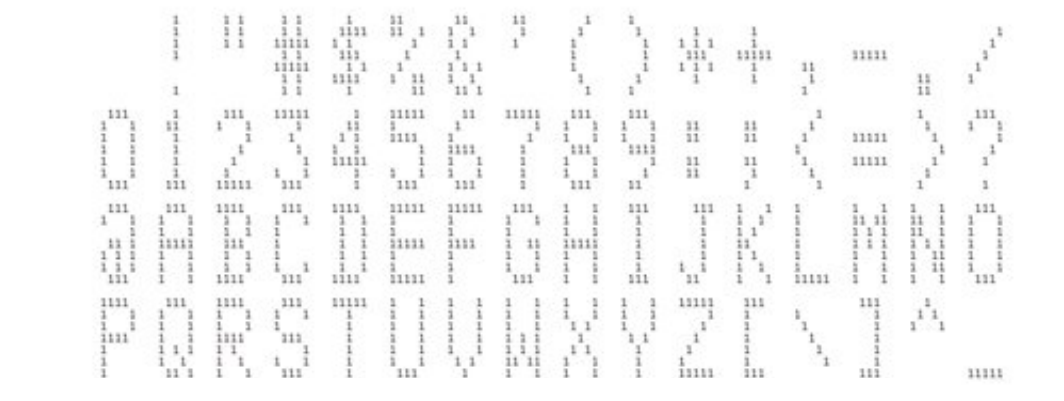

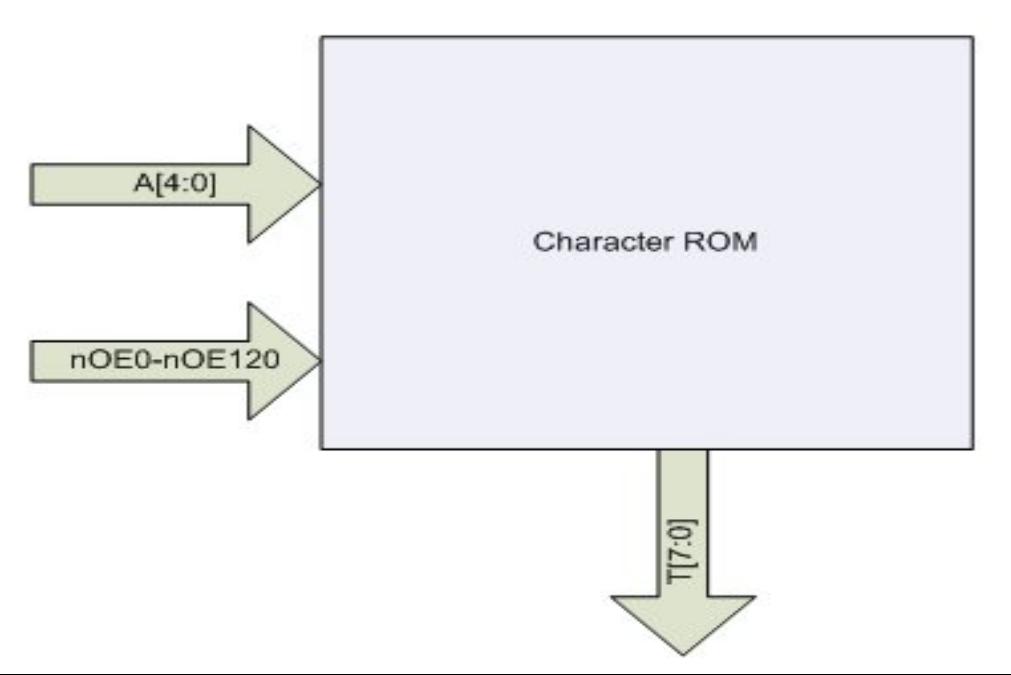

64 characters each 8x8 pixels

### Character Example…

The Character ROM contains the 64 member ASCII upper-case character set. The characters are addressed with a 5bit binary address A[4:0] and a 16-bit unary decoded address, nOE0-nOE120. The Character ROM outputs a single row of the selected character at a time on the signals T[7:0].

A[4:3] decodes one of the four rows of 16 characters in the ROM.

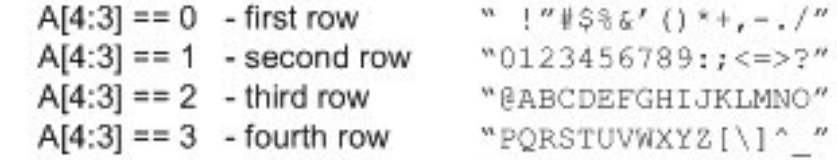

The sixteen signals nOE0, nOE8, nOE16, nOE24, nOE32, nOE40, nOE48, nOE56, nOE64, nOE72, nOE80, nOE88, nOE96, nOE104, nOE112, nOE120 select one of the sixteen columns of of four characters. These signals are active low and only one is asserted at any time. For instance, nOE0==0 selects the first column with the four characters " OBP" in it and nOE7==0 selects "'7GW".

A[2:0] decodes one of the eight character rows. For instance, if the character "A" is selected with A[4:3]==2 and nOE8 then A[2:0] will produce the following binary output on T[7:0].

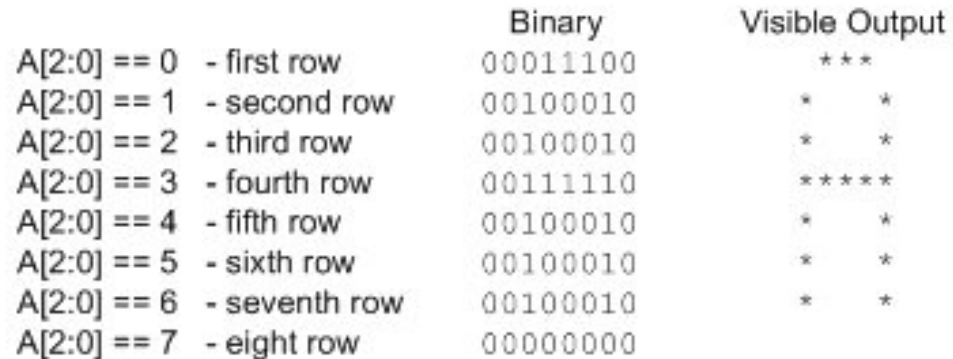

### Character Example…

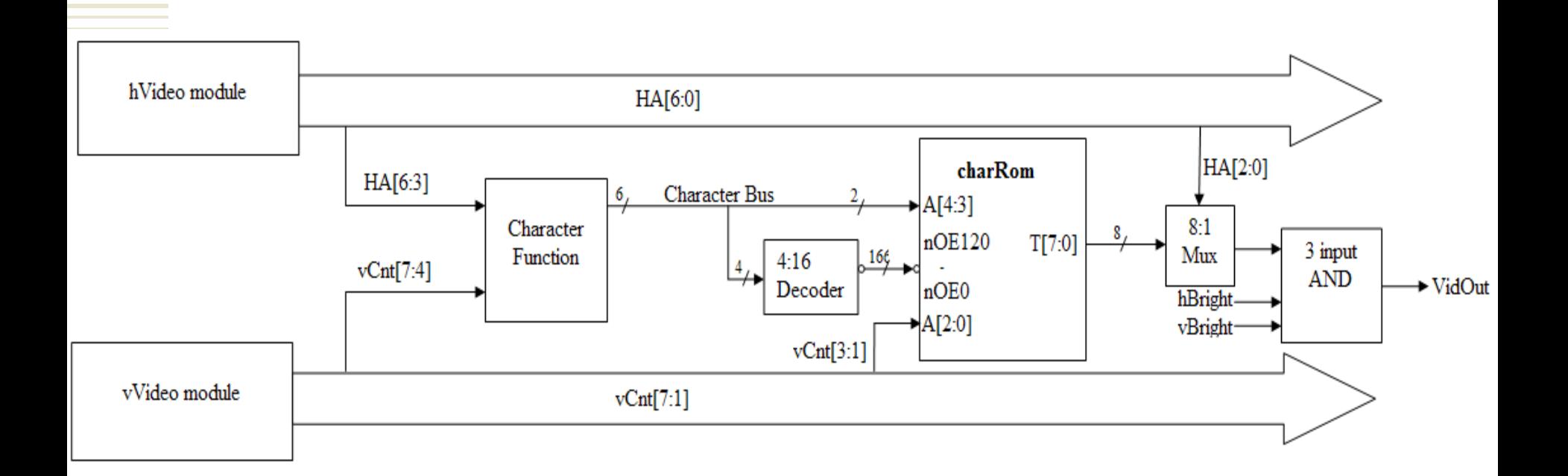

## Tbird VGA Assignment

- Get VGA working
	- **Example 13 Start with full-screen flood**
	- then play around with direct VGA graphics
- $\bullet$  Take the Tbird state machine
	- **n** outputs are six lights
- $\bullet$  Define six regions of the screen
	- Make those regions change color when the state machine says the lights should be on

### Other I/O on DE1-SoC Board

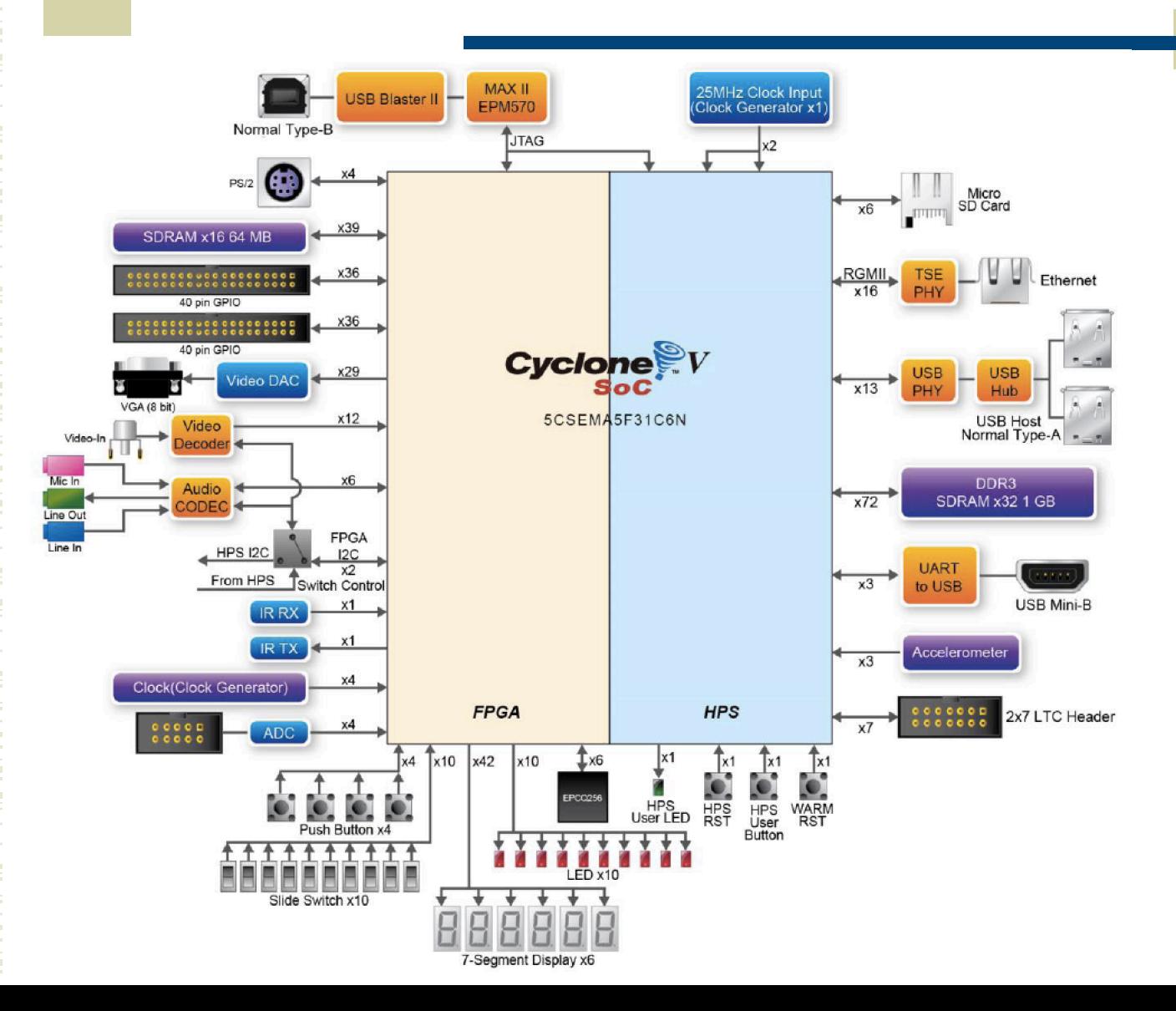